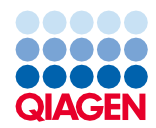

Junio de 2022

# Instrucciones de uso (hoja de protocolo) del QIAsymphony® DSP Virus/Pathogen Kit

Protocolo Complex800\_OBL\_V4\_DSP

Versión 2

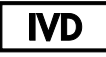

Para uso diagnóstico in vitro

Para utilizar con el QIAsymphony DSP Virus/Pathogen Midi Kit

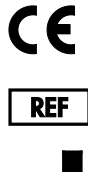

937055

QIAGEN GmbH, QIAGEN Strasse 1, 40724 Hilden, Alemania

R1 Encontrará la hoja del protocolo en formato electrónico en la pestaña Resource (Recursos) de la página del producto en [www.qiagen.com](https://www.qiagen.com/).

Sample to Insight

# Información general

El QIAsymphony DSP Virus/Pathogen Kit se ha diseñado para diagnóstico in vitro.

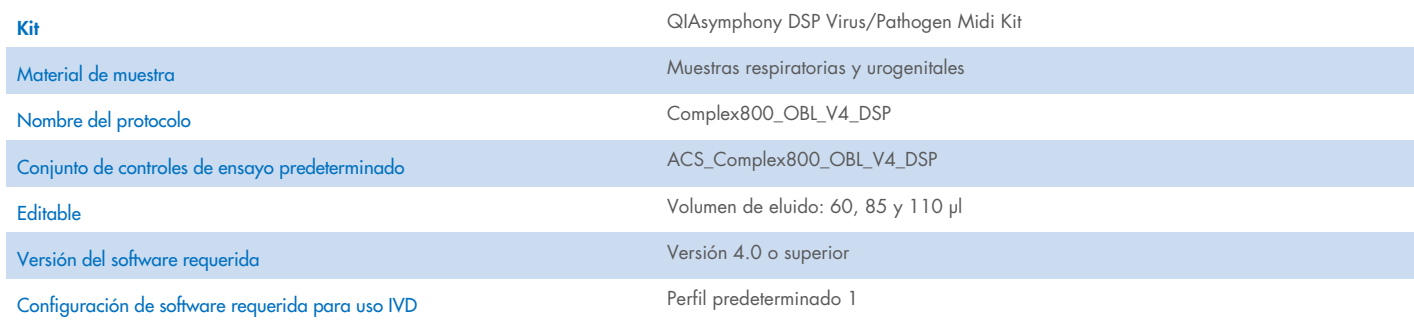

# Cajón "Sample" (Muestra)

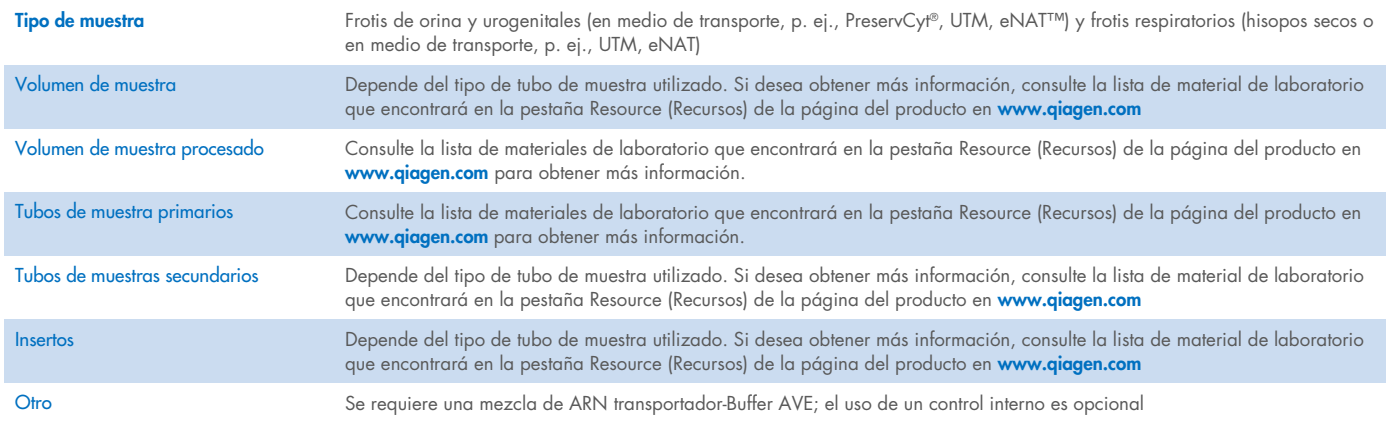

## Cajón "Reagents and Consumables" (Reactivos y consumibles)

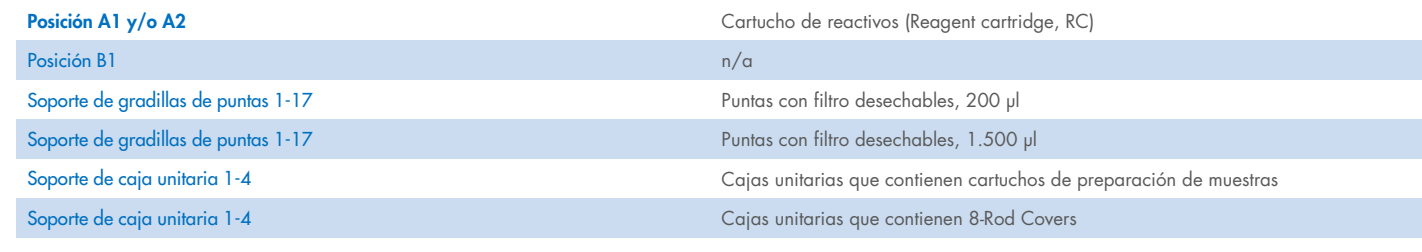

n/a = no aplicable.

# Cajón "Waste" (Residuos)

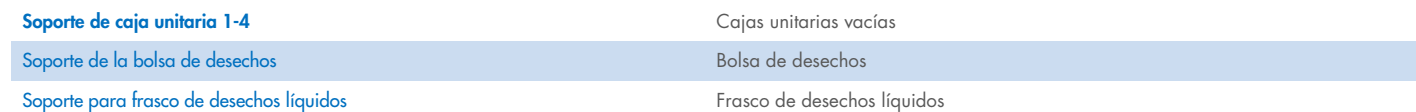

## Cajón "Eluate" (Eluidos)

Gradilla de elución (recomendamos utilizar la ranura 1, posición de refrigeración) Para obtener más información, consulte la lista de material de laboratorio que

encontrará en la pestaña Resource (Recursos) de la página del producto en [www.qiagen.com](https://www.qiagen.com/).

## Materiales de plástico necesarios

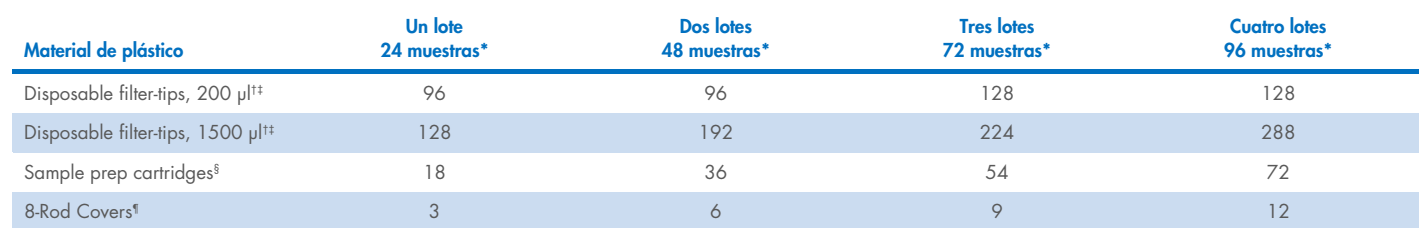

\* Para realizar más de un examen de inventario se requieren puntas con filtro desechables adicionales. Si se utilizan menos de 24 muestras por lote, se reduce el número de puntas desechables necesarias por serie analítica.

† Hay 32 puntas con filtro por gradilla de puntas.

‡ El número de puntas con filtro necesarias incluye las puntas con filtro para 1 examen de inventario por cartucho de reactivos (RC).

§ Hay 28 cartuchos de preparación de muestras por caja unitaria.

¶ Hay doce 8-Rod Covers por caja unitaria.

Nota: Los números de puntas con filtro indicados pueden diferir de los números que se muestran en la pantalla táctil dependiendo de la configuración. Recomendamos cargar el número máximo posible de puntas.

# Volumen de elución seleccionado

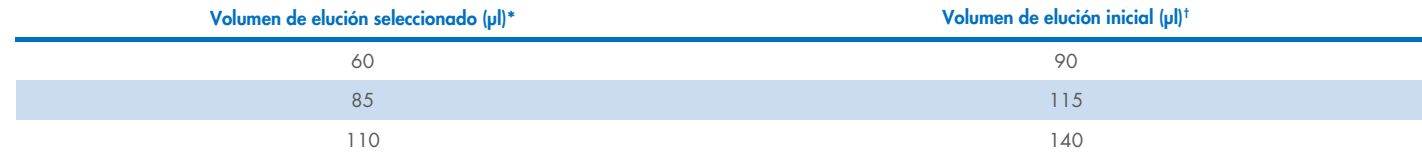

\* El volumen de elución se selecciona en la pantalla táctil. Se trata del volumen accesible mínimo de eluido presente en el tubo de elución final.

† Volumen inicial de solución de elución necesario para garantizar que el volumen real de eluido sea el mismo que el volumen seleccionado.

## Preparación de la mezcla de control interno-ARN transportador (CARRIER)-Buffer AVE (AVE)

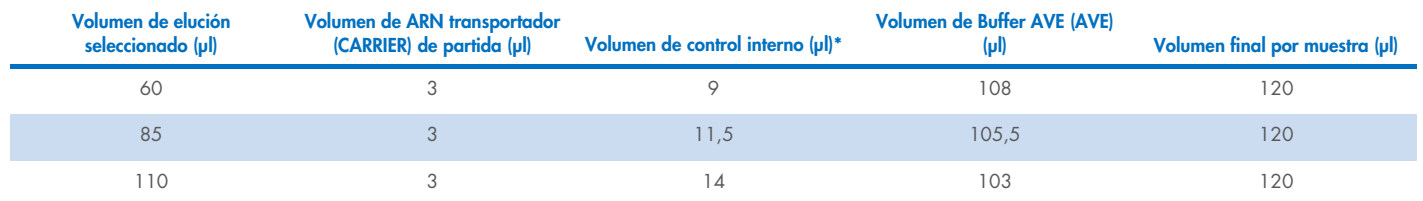

\* El cálculo de la cantidad de control interno se basa en los volúmenes de elución iniciales. El volumen de vacío adicional depende del tipo de tubo de muestra usado. Consulte la lista de materiales de laboratorio que encontrará en la pestaña Resource (Recursos) de la página del producto en [www.qiagen.com](https://www.qiagen.com/) para obtener más información.

Nota: Los valores mostrados en la tabla corresponden a la preparación de la mezcla de control interno-ARN transportador (CARRIER) para un ensayo anterógrado que requiere 0,1 µl de control interno por µl de eluido.

## Lisis fuera del instrumento

Siempre que trabaje con productos químicos, utilice una bata de laboratorio, guantes desechables y gafas de protección adecuados. Para obtener más información, consulte las hojas de datos sobre seguridad (Safety Data Sheets, SDS) correspondientes, que se pueden solicitar al proveedor del producto.

Los protocolos de complejos del instrumento QIAsymphony constan de 4 pasos: lisis, unión, lavado y elución. Para algunas muestras resulta útil realizar la lisis manualmente, por ejemplo, para la inactivación de patógenos en un armario de seguridad biológica. El protocolo Complex800\_OBL\_V4\_DSP permite realizar la lisis manual de forma similar al protocolo Complex800\_V6\_DSP. Las muestras pretratadas se transfieren al instrumento QIAsymphony SP y se procesan con el protocolo Complex800\_OBL\_V4\_DSP.

Nota: El protocolo Complex800\_OBL\_V4\_DSP requiere el Buffer ACL y el Buffer ATL (ATL). Buffer ACL (n.° cat. 939017) y Buffer ATL (ATL) (n.° cat. 939016) no forman parte del QIAsymphony DSP Virus/Pathogen Midi Kit y se deben pedir por separado.

#### Lisis manual

1. Pipetee 80 µl de proteinasa K, 295 µl de Buffer ATL (ATL), 120 µl de mezcla de ARN transportador y control interno y 560 µl de Buffer ACL en un tubo de 4,5 ml (tubo de polipropileno Nunc® CryoTube de 12,5 × 92 mm, 4,5 ml, Nunc n.° de cat. 363452).

Nota: Cuando se procese más de una muestra utilizando lisis manual, se puede preparar una solución de partida de esta solución. Tan solo multiplique los volúmenes necesarios para una muestra por el número total de muestras que se van a procesar e incluya un volumen adicional equivalente a 2 muestras adicionales. Invierta el tubo varias veces para mezclar su contenido, transfiera 1055 µl a un tubo de 4,5 ml para cada muestra y, luego, continúe con el paso 4 para cada muestra.

- 2. Cierre la tapa y mezcle invirtiendo el tubo 5 veces.
- 3. Centrifugue brevemente el tubo para eliminar las gotas del interior de la tapa.
- 4. Añada 800 μl de la muestra al tubo, cierre la tapa y mezcle mediante agitación vorticial de pulsos durante 10 s.
- 5. Incube el tubo a 68 °C durante 15 min.
- 6. Centrifugue brevemente el tubo para eliminar las gotas del interior de la tapa.
- 7. Coloque los insertos para los tubos de muestras apropiados en un soporte de tubos y cargue los tubos de muestras (sin las tapas).

## <span id="page-3-0"></span>Preparación del material de muestra

Evite la formación de espuma en el interior o en la superficie de las muestras. Dependiendo del material de partida, es posible que sea necesario realizar un pretratamiento de la muestra. Las muestras deben equilibrarse a temperatura ambiente (15-25 °C) antes de comenzar la serie.

Nota: La estabilidad de las muestras depende en gran medida de varios factores y está relacionada con la aplicación posterior específica. Se ha definido para los QIAsymphony DSP Virus/Pathogen Kits junto con aplicaciones posteriores ejemplares. Es responsabilidad del usuario consultar las instrucciones de uso de la aplicación posterior específica que se utiliza en el laboratorio y validar el flujo de trabajo completo para establecer las condiciones de conservación adecuadas.

Para conocer las recomendaciones generales sobre recogida, transporte y conservación, consulte la directriz aprobada por el CLSI MM13- A "Collection, Transport, Preparation, and Storage of Specimens for Molecular Methods" (Recogida, transporte, preparación y conservación de muestras para métodos moleculares). Además, se deben seguir las instrucciones del fabricante para el dispositivo/kit de recogida de muestras seleccionado durante la preparación, conservación, el transporte y la manipulación general de las muestras.

#### **Orina**

La orina puede conservarse a 2-8 °C durante un máximo de 6 horas. Para períodos de conservación más largos, recomendamos congelar a –20 °C o –80 °C. La orina puede procesarse sin pretratamiento adicional. El sistema está optimizado para muestras de orina pura que no contienen conservantes. Para aumentar la sensibilidad para patógenos bacterianos, las muestras se pueden centrifugar. Después de desechar el sobrenadante, el sedimento puede resuspenderse en al menos 800 µl de Buffer ATL (ATL) (n.° de cat. 939016). Utilice 800 µl del material pretratado como muestra para la preparación de la lisis fuera del instrumento.

#### Aislamiento de ADN genómico a partir de bacterias grampositivas

Es posible mejorar la purificación del ADN para algunas bacterias grampositivas mediante pretratamiento enzimático antes de transferir la muestra al instrumento QIAsymphony SP y de iniciar el protocolo Complex800\_OBL\_V4\_DSP.

- 1. Sedimente las bacterias mediante centrifugado a 5000 × *g* durante 10 min.
- 2. Suspenda el sedimento bacteriano en 800 µl de la solución enzimática apropiada (20 mg/ml de lisozima o 200 µg/ml de lisostafina; 20 mM Tris·HCl, pH 8,0; 2 mM EDTA; 1,2 % Triton X--100).
- 3. Incube a 37 °C durante al menos 30 min.
- 4. Centrifugue brevemente el tubo para eliminar las gotas del interior de la tapa.
- <span id="page-4-0"></span>5. Utilice 800 µl del material pretratado como muestra para la preparación de la lisis fuera del instrumento.

#### Muestras viscosas o mucosas

Algunas muestras pueden ser viscosas y requieren licuefacción para permitir el pipeteo. Las muestras de baja viscosidad no requieren preparación adicional. Las muestras con viscosidad de media a alta deben prepararse de la siguiente manera:

1. Diluya la muestra en una dilución 1:1 con ditiotreitol (DTT) al 0,3 % (p/v).

Nota: La solución de 0,3 % de DTT puede prepararse con antelación y almacenarse a –20 °C en partes alícuotas adecuadas. Las alícuotas descongeladas se deben desechar después del uso.

- 2. Incube a 37 °C hasta que la viscosidad de la muestra sea adecuada para pipetear.
- 3. Utilice 800 µl del material pretratado como muestra para la preparación de la lisis fuera del instrumento.

#### Bastoncillos con secreciones y fluidos corporales secos

- 1. Sumerja la punta del bastoncillo seco en 1050 µl de Buffer ATL (ATL) (n.º de cat. 939016) e incube a 56 °C durante 15 min, con mezcla continua. Si la mezcla no es posible, aplique agitación vorticial antes y después de la incubación durante 10 s como mínimo.
- 2. Retire el bastoncillo y escurra todo el líquido presionándolo contra el interior del tubo.
- 3. Utilice 800 µl del material pretratado como muestra para la preparación de la lisis fuera del instrumento.

Nota: Este protocolo está optimizado para bastoncillos de algodón o polietileno. Si se utilizan otros bastoncillos, puede ser necesario ajustar el volumen del Buffer ATL (ATL) para asegurarse de que haya al menos 800 µl disponibles como material de muestra.

#### Frotis respiratorios o urogenitales

Los frotis urogenitales (en medio de transporte, p. ej., PreservCyt, UTM, eNAT) y los frotis respiratorios (hisopos secos o en medio de transporte, p. ej., UTM, eNAT) pueden conservarse a 2-8 °C durante un máximo de 6 horas. Para períodos de conservación más largos, recomendamos congelar a –20 °C o –80 °C.

Pueden utilizarse medios de almacenamiento para frotis respiratorios o urogenitales sin pretratamiento. Si no se ha retirado el bastoncillo, presiónelo contra la pared del tubo para escurrir el líquido. Todo exceso de mucosidad en la muestra debe retirarse en este momento recogiéndolo en el bastoncillo. A continuación, todo el líquido residual de la mucosidad y el bastoncillo debe escurrirse presionando el bastoncillo contra la pared del tubo. Por último, el bastoncillo y la mucosidad deben retirarse y desecharse. Si las muestras son viscosas, realice un paso de licuefacción (consulte la sección ["Muestras viscosas o mucosas"](#page-4-0)) antes de transferir la muestra al instrumento QIAsymphony SP. Si no hay material inicial suficiente, pipetee Buffer ATL (ATL) en el medio de transporte para ajustar el volumen inicial mínimo necesario y aplique agitación vorticial a la muestra durante 15-30 segundos en el tubo (si el bastoncillo se encuentra en el medio de transporte, lleve a cabo este paso antes de retirar el bastoncillo). Utilice 800 µl del material como muestra para la preparación de la lisis fuera del instrumento.

### <span id="page-5-0"></span>Limitaciones y sustancias interferentes

No se observó un impacto negativo significativo de las posibles sustancias interferentes (para obtener información detallada, consulte el documento Características del rendimiento de la aplicación que encontrará en la pestaña Resource (Recursos) de la página del producto en [www.qiagen.com](https://www.qiagen.com/)).

Nota: Las pruebas se llevaron a cabo empleando aplicaciones posteriores ejemplares para evaluar la calidad de los ácidos nucleicos extraídos. Sin embargo, distintas aplicaciones posteriores pueden tener diferentes requisitos en lo que respecta a la pureza (es decir, ausencia de posibles sustancias interferentes), por lo tanto también es necesario definir la identificación y las pruebas de sustancias relevantes como parte del desarrollo de aplicaciones posteriores para cualquier flujo de trabajo que involucre a los QIAsymphony DSP Virus/Pathogen Kits.

## <span id="page-5-1"></span>Conservación de los eluidos

Nota: La estabilidad del eluido depende en gran medida de varios factores y está relacionada con la aplicación posterior específica. Se ha definido para los QIAsymphony DSP Virus/Pathogen Kits junto con aplicaciones posteriores ejemplares. Es responsabilidad del usuario consultar las instrucciones de uso de la aplicación posterior específica que se utiliza en el laboratorio y validar el flujo de trabajo completo para establecer las condiciones de conservación adecuadas.

Para la conservación a corto plazo durante un máximo de 24 horas, recomendamos conservar los ácidos nucleicos purificados a una temperatura de 2-8 °C. Para la conservación a largo plazo durante un período superior a 24 horas, recomendamos una temperatura de  $-20$  °C.

# <span id="page-6-0"></span>Símbolos

En este documento aparecen los siguientes símbolos. Consulte el manual de uso para obtener una lista de los símbolos utilizados en las instrucciones de uso o en el embalaje y el etiquetado.

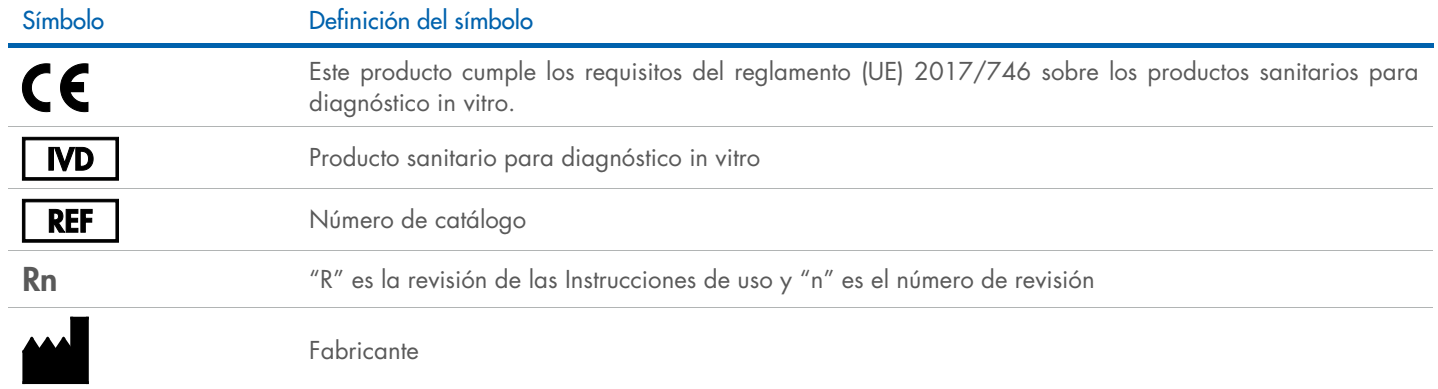

## Historial de revisiones

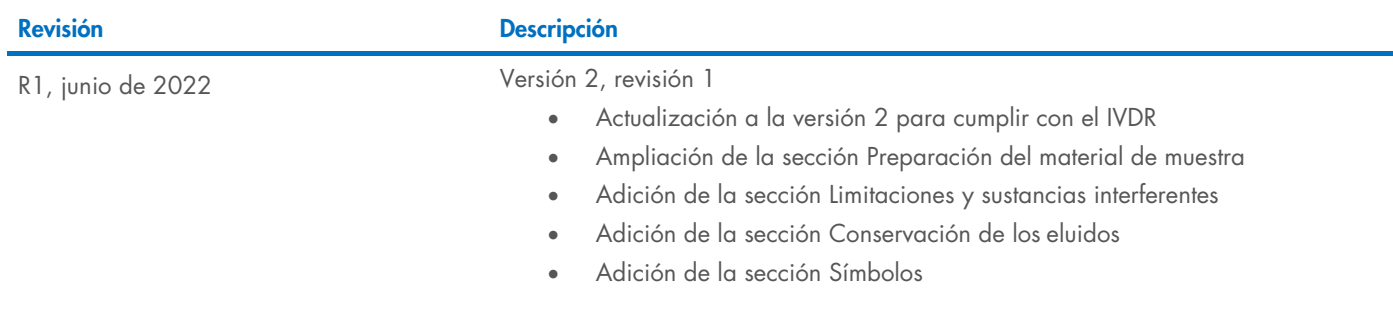

Si desea obtener información actualizada sobre la licencia y las exenciones de responsabilidad específicas del producto, consulte el manual de uso o la guía del usuario del kit de QIAGEN® correspondiente. Los manuales de uso y las guías del usuario de los kits de QIAGEN están disponibles en [www.qiagen.com](https://www.qiagen.com/) o pueden solicitarse al servicio técnico de QIAGEN o a su distribuidor local.

Marcas comerciales: QIAGEN®, Sample to Insigh®, QIAsymphony® (QIAGEN Group); eNAT™ (Copan Italia S.P.A.); Nunc® (Thermo Fisher Scientific or its subsidiaries);PreservCyt® (Hologic, Inc.); Sarstedr® (Sarstedt AG and Co.). L